# ГОСУДАРСТВЕННОЕ БЮДЖЕТНОЕ ПРОФЕССИОНАЛЬНОЕ ОБРАЗОВАТЕЛЬНОЕ УЧРЕЖДЕНИЕ «ВОЛГОГРАДСКИЙ ЭНЕРГЕТИЧЕСКИЙ КОЛЛЕДЖ»

## РАБОЧАЯ ПРОГРАММА ПРОФЕССИОНАЛЬНОГО МОДУЛЯ

## СОПРОВОЖДЕНИЕ ПРОГРАММНОГО ОБЕСПЕЧЕНИЯ БУХГАЛТЕРСКИХ СИСТЕМ

2022 г.

РАССМОТРЕНА на заседании МЦК УГС 09.00.00 Информатика и вычислительная техника

УТВЕРЖДЕНО приказом директора ГБПОУ «ВЭК» №85 от 26 мая 2022 г.

наименование методической цикловой комиссии Протокол № 7 от 14 февраля 2022 г.

СОГЛАСОВАНО Педагогическим советом ГБПОУ «ВЭК» Протокол № 3 от 24 марта 2022 г.

Рабочая программа профессионального модуля является вариативной частью программы подготовки специалистов среднего звена (ППССЗ) базовой подготовки в соответствии с ФГОС СПО по специальности **09.02.01** Компьютерные системы и комплексы (базовой подготовки), и разработана по заявкам работодателей.

Организация-разработчик: ГБПОУ «Волгоградский энергетический колледж»

Разработчики: преподаватели ГБПОУ «ВЭК» **Бурая О.С.,**

### **Лысикова И.В.,**

**Эксперт:** Киосе М.И., к.э.н. преподаватель ГБПОУ «ВЭК»

# **СОДЕРЖАНИЕ**

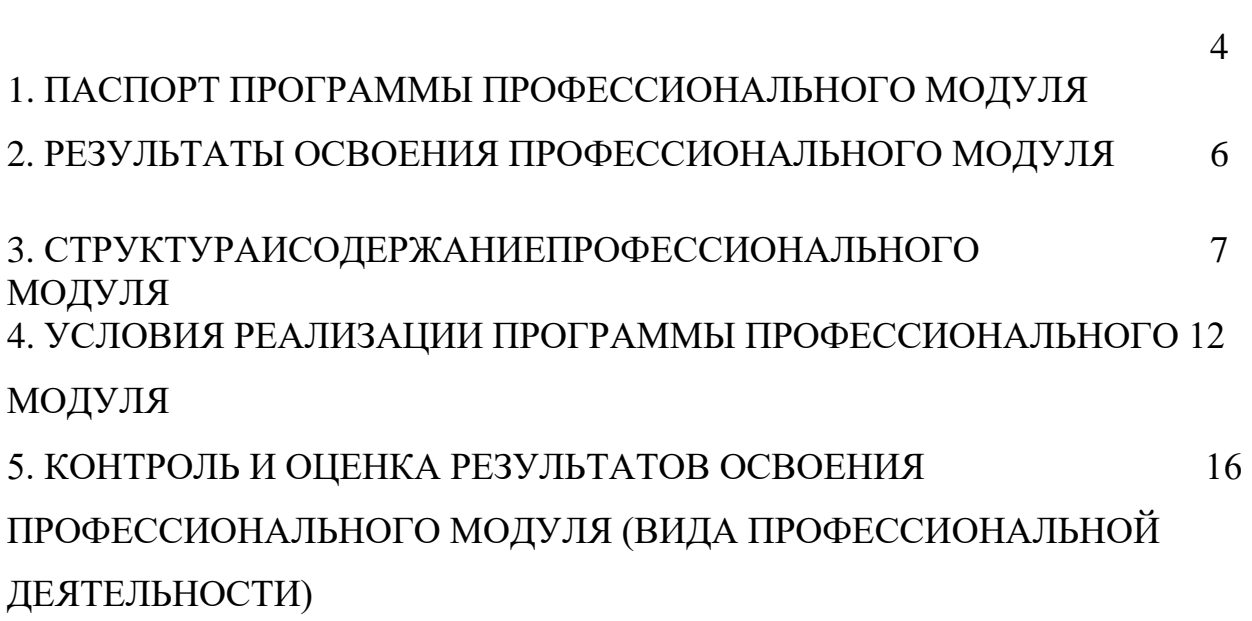

стр.

### **1. ПАСПОРТ РАБОЧЕЙ ПРОГРАММЫ ПРОФЕССИОНАЛЬНОГО МОДУЛЯ**

Сопровождение программного обеспечения бухгалтерских систем

### **1.1. Область применения программы**

Рабочая программа профессионального модуля является вариативной частью программы подготовки специалистов среднего звена (ППССЗ) в соответствии с ФГОС СПО по специальности **09.02.01** Компьютерные системы и комплексы базовой подготовки в части освоения вида профессиональной деятельности (ВПД): сопровождение программного обеспечения бухгалтерских систем и соответствующих профессиональных компетенций (ПК): автоматизация бухгалтерских систем

ПК1. Проводить анализ инфраструктуры, сопутствующего документооборота и методики учета на предприятии

ПК2. Проводить обслуживание, тестовые проверки, настройку программного обеспечения бухгалтерских систем

ПК3. Внедрять и эксплуатировать опытно-промышленную систему учета на предприятии

### **1.2. Цели и задачи модуля – требования к результатам освоения модуля**

С целью овладения указанным видом профессиональной деятельности и соответствующими профессиональными компетенциями обучающийся в ходе освоения профессионального модуля должен:

### **иметь практический опыт:**

- сопровождение программного обеспечения бухгалтерских систем

### **уметь:**

- понимать оформление хозяйственных операций деятельности организаций;

- владеть инструментарием конфигуратора "1С: Предприятие 8";

- контролировать производительность разрабатываемого решения;

- понимать взаимосвязи объектов конфигурации, физических таблиц и виртуальных таблиц системы,

- находить и корректно исправлять ошибки, как методологические, так и программные

### **знать:**

- понятие, основные задачи и принципы бухгалтерского учета;

- основные положения учета имущества и обязательств в организациях;

- приемы конфигурирования и программирования системы 1С Предприятие

### **1.3. Количество часов на освоение рабочей программы профессионального модуля:**

Всего - **258** часов, в том числе:

максимальной учебной нагрузки обучающегося – **186** часов, включая:

обязательной аудиторной учебной нагрузки обучающегося – 124 часа;

самостоятельной работы обучающегося – 62 часа;

учебной и производственной практики – **72** часа.

## **2. РЕЗУЛЬТАТЫ ОСВОЕНИЯ ПРОФЕССИОНАЛЬНОГО МОДУЛЯ**

Результатом освоения программы профессионального модуля является профессиональной сопровождение программного обеспечения бухгалтерских систем, в том числе профессиональными (ПК) и общими (ОК) компетенциями:

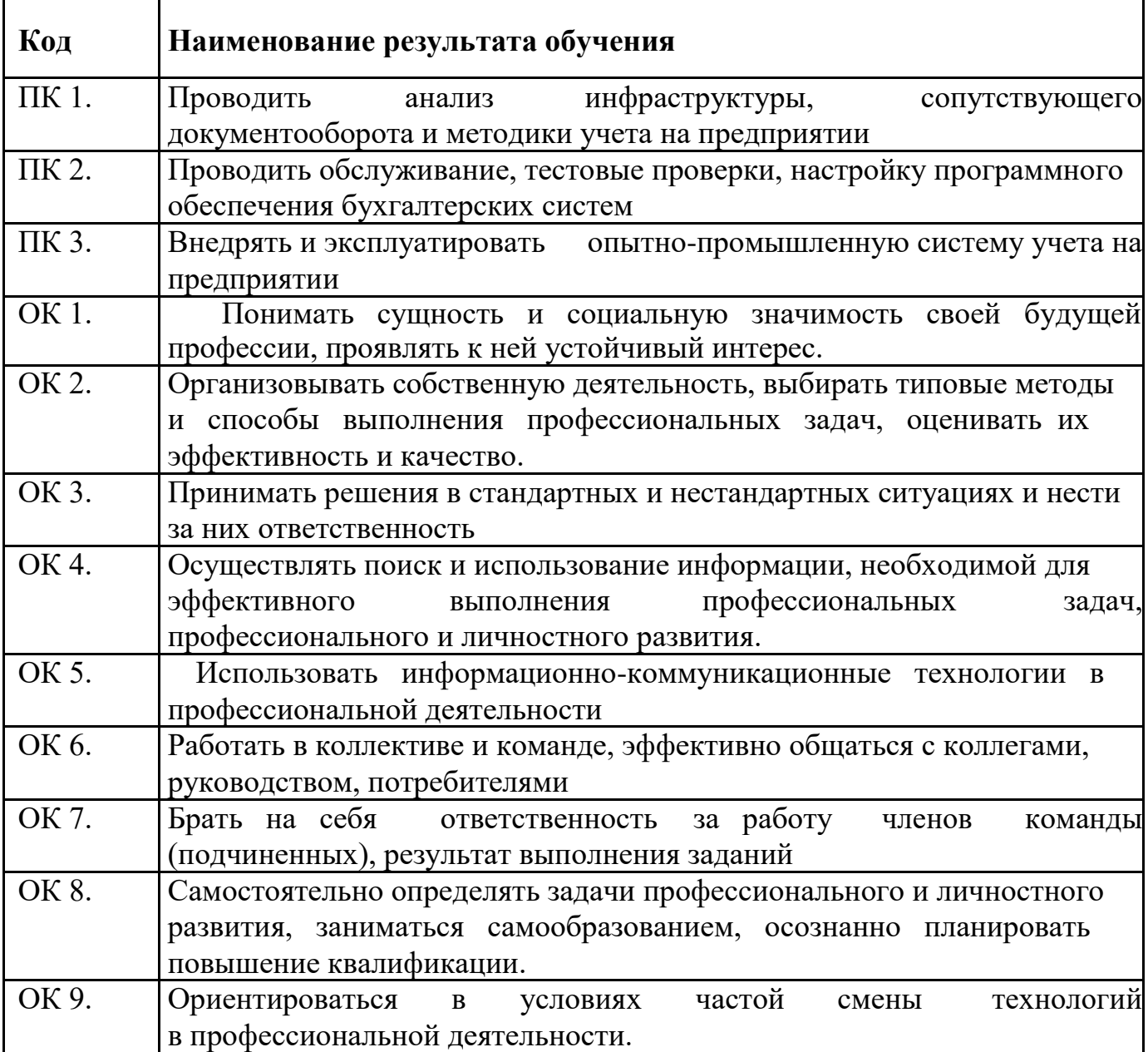

## **3. СТРУКТУРА И СОДЕРЖАНИЕ ПРОФЕССИОНАЛЬНОГО МОДУЛЯ**

#### **3.1. Тематический план профессионального модуля**

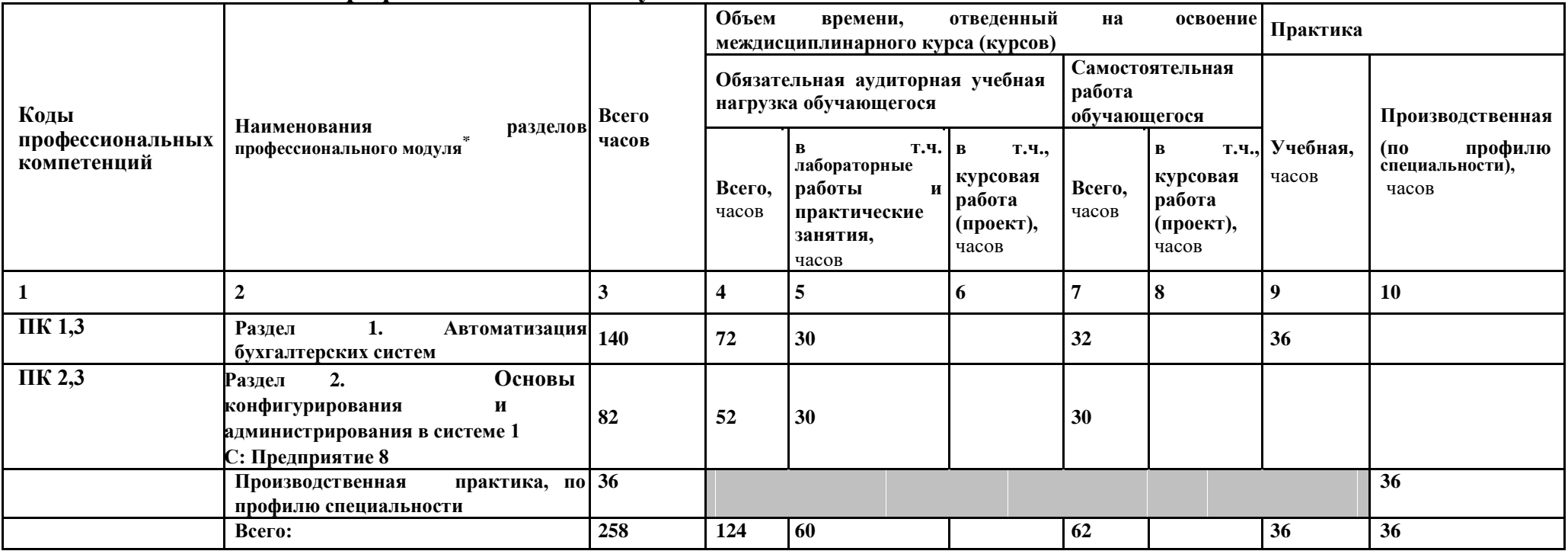

<sup>\*</sup> Раздел профессионального модуля – часть программы профессионального модуля, которая характеризуется логической завершенностью и направлена на освоение одной или нескольких профессиональных компетенций. Раздел профессионального модуля может состоять из междисциплинарного курса или его части и соответствующих частей учебной и производственной практик. Наименование раздела профессионального модуля должно начинаться с отглагольного существительного и отражать совокупность осваиваемых компетенций, умений и знаний.

# **3.2. Содержание обучения по профессиональному модулю (ПМ)**

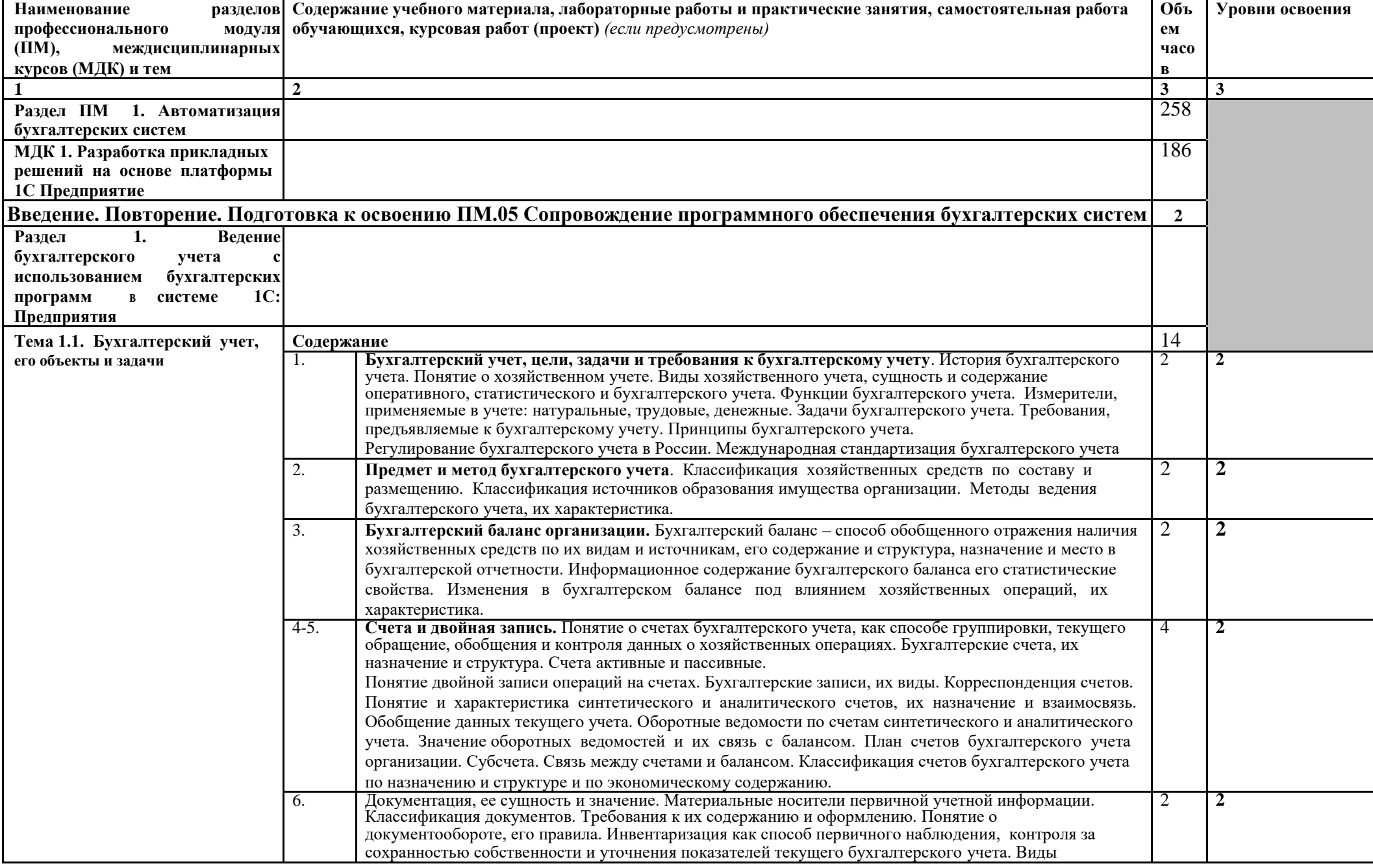

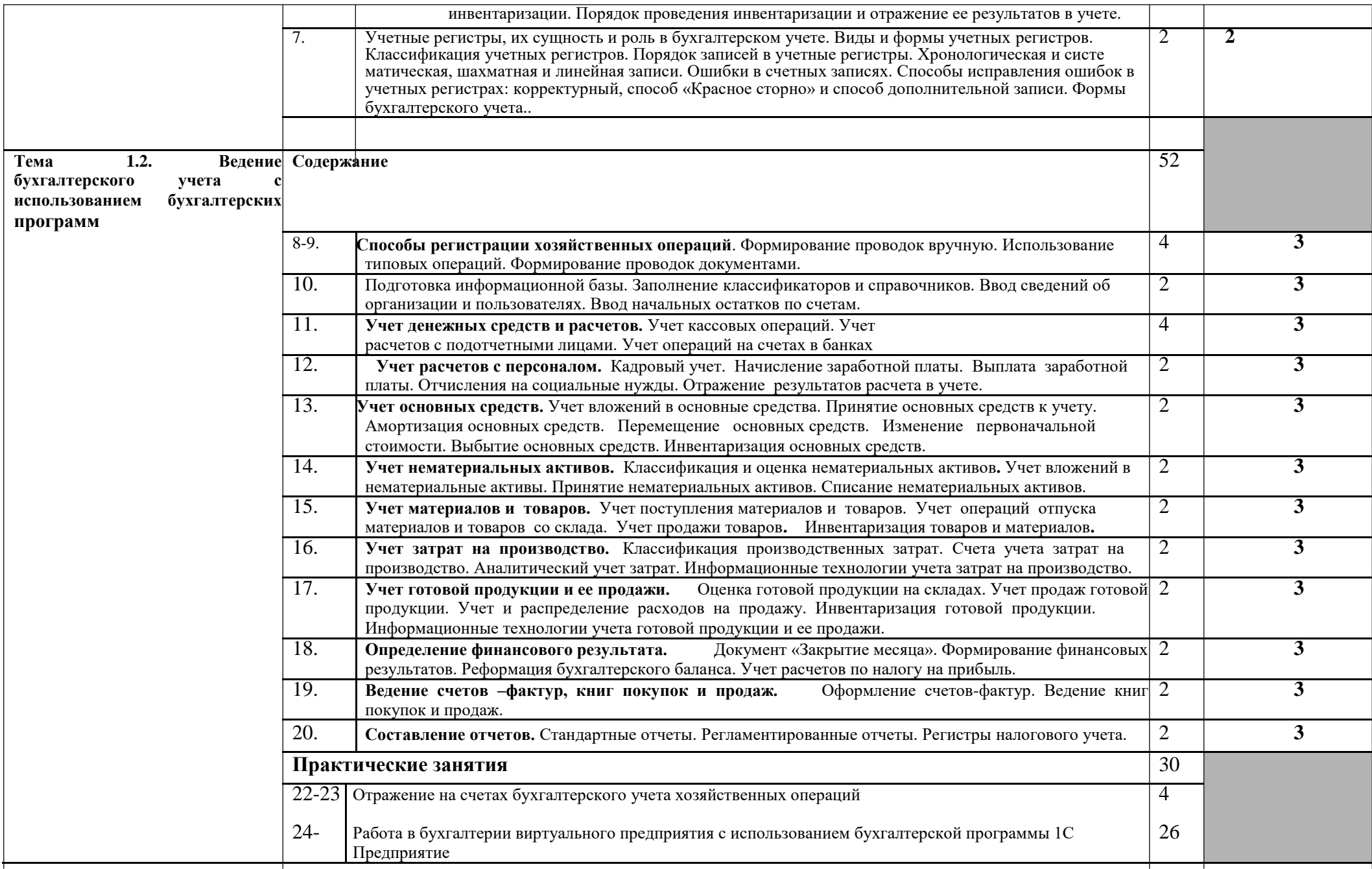

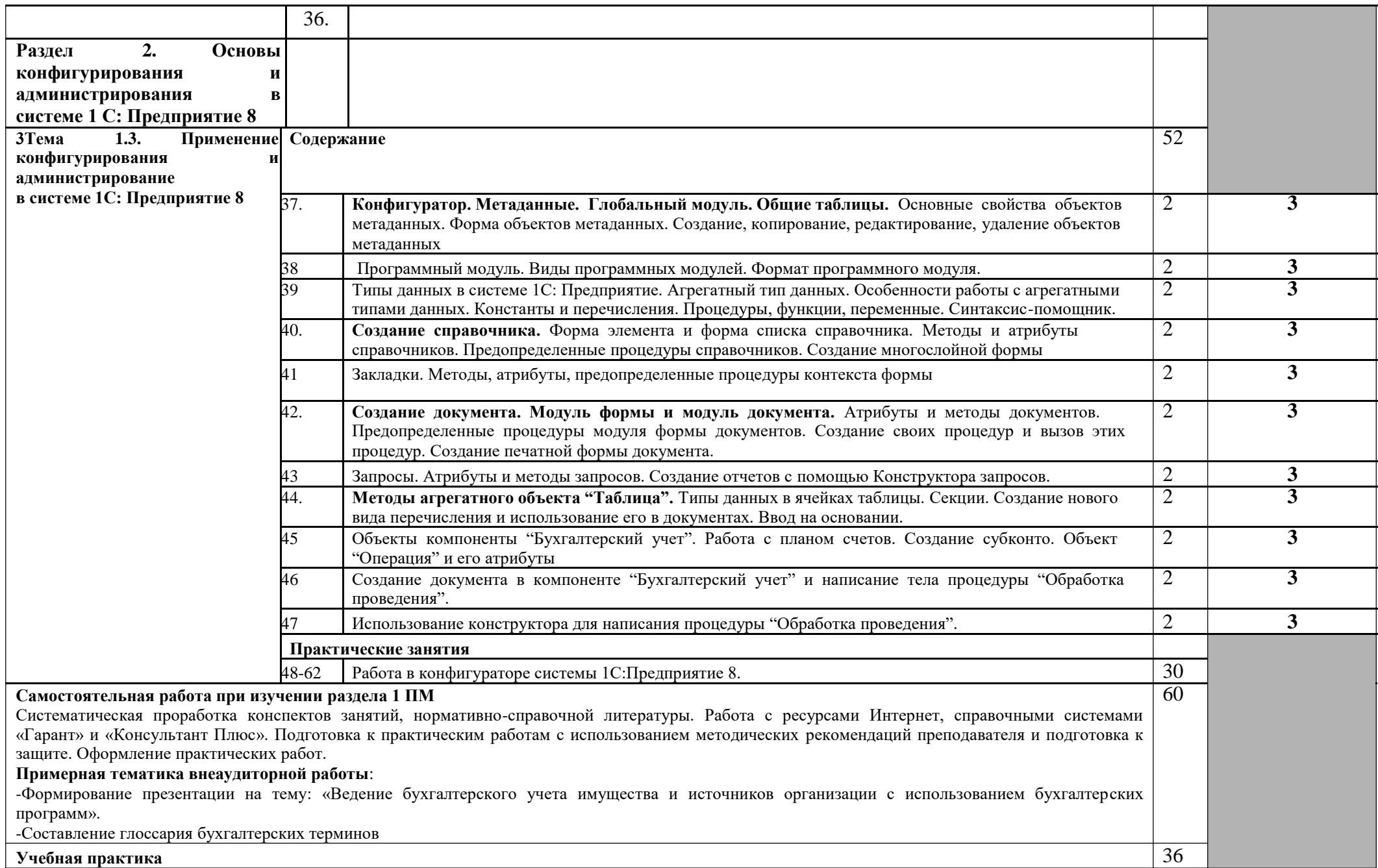

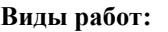

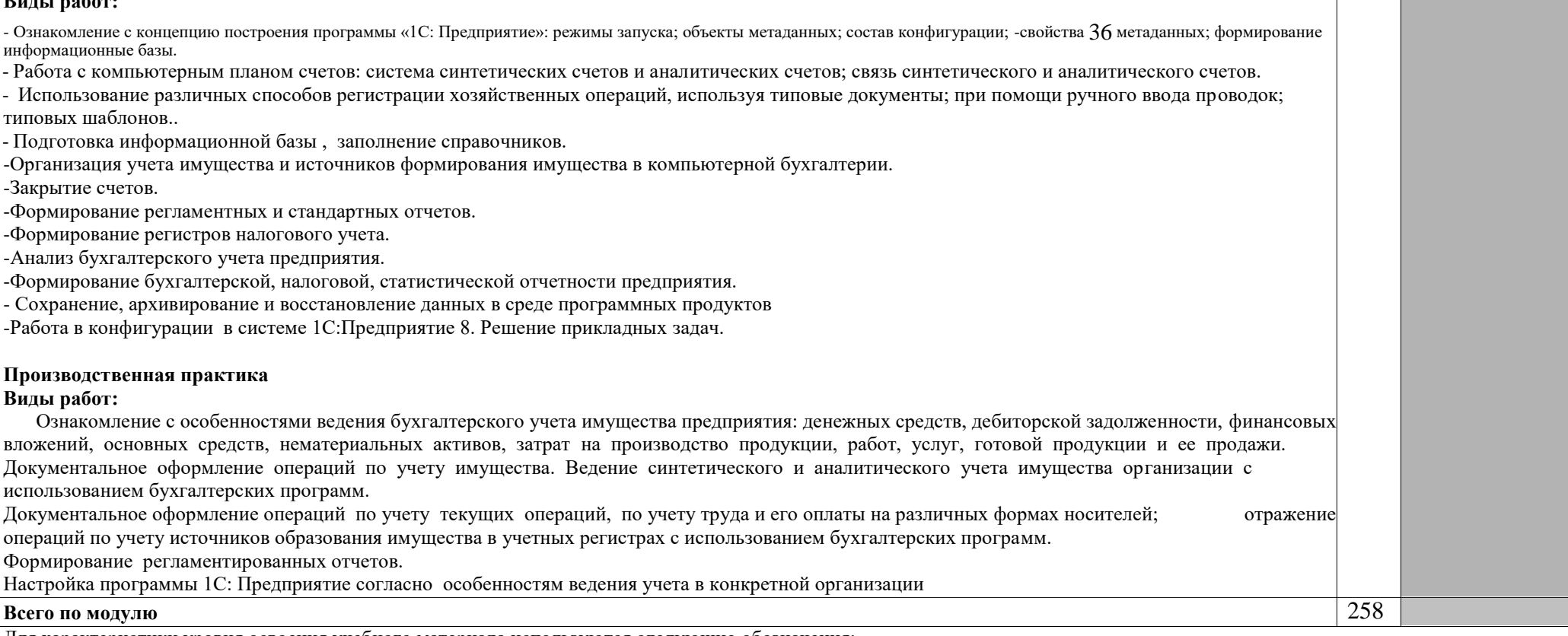

Для характеристики уровня освоения учебного материала используются следующие обозначения:

1 – ознакомительный (узнавание ранее изученных объектов, свойств);

2 – репродуктивный (выполнение деятельности по образцу, инструкции или под руководством);

3 – продуктивный (планирование и самостоятельное выполнение деятельности, решение проблемных задач).

## **4. УСЛОВИЯ РЕАЛИЗАЦИИ ПРОФЕССИОНАЛЬНОГО МОДУЛЯ**

### **4.1. Материально-техническое обеспечение**

Рабочая программа модуля реализуется в лаборатории «Информационных технологий».

Оборудование учебного кабинета и рабочих мест кабинета «Информационных технологий»:

− альбомы и схемы ведения бухгалтерского учета

− комплект учебно-методической документации;

− тестирующие программы;

− программное обеспечение общего и профессионального назначения (бухгалтерские программы).

Технические средства обучения:

компьютеры, принтер, сканер, мультимедийное оборудование (проектор и интерактивная доска или экран);

Рабочие места по количеству обучающихся с учетом деления на подгруппы (не более 15 человек).

Реализация профессионального модуля предполагает обязательную производственную практику (концентрированную) в структурном подразделении бухгалтерии предприятия.

Оборудование и технологическое оснащение рабочих мест:

- − учетная политика организации;
- − правила технической эксплуатации и техники безопасности;
- − компьютеры, компьютеры, принтер, сканер и программное обеспечение общего и профессионального назначения.

### **4.2. Информационное обеспечение обучения Перечень учебных изданий, Интернет-ресурсов, дополнительной литературы:**

### **Основные источники:**

1. Российская Федерация. Гражданский кодекс Российской Федерации. [Электронный ресурс ] : [принят Государственной Думой 21.10.94 и 22.10.94]: офиц.текст: по состоянию на  $01.10.2021$ г.// Гарант. [Электронный ресурс] :СПС.-Электрон. Дан. и прогр.-М., 2022.

2. Российская Федерация. Налоговый Кодекс Российской Федерации.[Электронный ресурс ]:[принят Государственной Думой

16.07.98]: офиц.текст: по состоянию на 01.10.2021г.//Гарант.[Электронный ресурс] :СПС.-Электрон. Дан. и прогр.-М., 2022.

3. Российская Федерация. Трудовой Кодекс Российской Федерации.[Электронный ресурс ]:[принят Государственной Думой 30.12.01]: офиц.текст: по состоянию на 01.10.2021г.//Гарант.[Электронный ресурс] :СПС.-Электрон. Дан. и прогр.-М., 2022.

5. ПБУ 1/08. Учетная политика организации [Текст]: [принят 06.10.2008.- № 106н]// Гарант [Электронный ресурс]: СПС. – Электрон. дан. и прогр. - М., 2022.

6. ПБУ 4/99. Бухгалтерская отчетность организации [Текст]: [принят 06.07.1999.- № 43н]// Гарант [Электронный ресурс]: СПС. – Электрон. дан. и прогр. - М., 2022.

7. ПБУ 9/99. Доходы организации [Текст]: [принят 06.05.1999.- № 32н]// Гарант[Электронный ресурс]: СПС. – Электрон. дан. и прогр. - М., 2022.

8. ПБУ 10/99. Расходы организации [Текст]:[принят 06.05.1999.- № 33н]// Гарант [Pyersperint regener ] Salla no Botton art both Hool Poet ? Of That Ba № 26н]// Гарант: СПС. – Электрон. дан. и прогр. - М., 2021.

13. ПБУ 15/08. Учет расходов по займам и кредитам [Текст]: [принят 06.10.2008.- № 107н]// Гарант [Электронный ресурс]: СПС. – Электрон. дан. и прогр. - М., 2022

14. ПБУ 19/02. Учет финансовых вложений ПБУ 19/02 [Текст]: [принят 10.12.2002.- № 126н]// Гарант [Электронный ресурс]: СПС. – Электрон. дан. и прогр. - М., 2022.

18. ПБУ 18/02. Учет расчетов по налогу на прибыль [Текст]: [принят 19.11.02.- № 114н]// Гарант [Электронный ресурс]: СПС. – Электрон. дан. и прогр. - М., 2022.

19. Российская Федерация. Инструкция. План счетов бухгалтерского учета финансово-хозяйственной деятельности организации и Инструкция по его применению [Текст]: [принята 31.10.2000.-  $\mathcal{N}_2$  94н].// Гарант [Электронный ресурс]: СПС. – Электрон. дан. и прогр. - М., 2022.

20. Российская Федерация. Инструкция. Об утверждении методических указаний по инвентаризации имущества и финансовых обязательств [Текст]: [принята 13.06.1995.- № 49] .// Гарант [Электронный ресурс]: СПС. – Электрон. дан. и прогр. - М., 2022.

21. Российская Федерация. Письмо Минфина РФ. О рекомендациях по применению учетных регистров бухгалтерского учета на предприятиях[Текст]: [принят 24.07.1992.- № 59].//Гарант [Электронный ресурс] :СПС.-Электрон. дан. и прогр.-М., 2022.

22. Бабаева, Ю.А. Теория бухгалтерского учета [Текст] : учебник /Ю.А. Бабаева.-М.: Проспект, 2018 г.-256 с.

23. Мизиковский, Е.А. Теория бухгалтерского учета [Текст]: учебное пособие /Е.А. Мизиковский.-М.:Экономист,2019 г.-400 с.

24. Попова, П.В. Теория бухгалтерского учета [Текст]: учебное пособие / П.В. Попова.-М.:ДИС,2018 г.-208 с.

25. Осипова, И.В. Теория бухгалтерского учета [Текст]: сборник задач/И.В. Осипова .-М.:КРОНУС,-2018 г.-296 с.

26. Богаченко, В.М., Кириллова, Н.А. Бухгалтерский учет [Текст] : учебник /В.М. Богаченко, Н.А. Кириллова.М.: Феникс, 2018 г.-478 с.

27. Кондраков, Н.П. Бухгалтерский учет [Текст] : учебник Н.П. Кондраков.М.: ИНФРА -М, 2018 г.-717 с.

### **Дополнительные источники**

1.Радченко, М.Г.1С:Предприятие 8.2. Практическое пособие разработчика. Примеры и типовые приемы. [Текст] : учебное пособие /М.Г. Радченко .-М.: Фирма 1С, 2018 г.-874 с.

2.«Электронная библиотека»-. -URL: http://www.fictionbook.ru/».- URL: Дата обращения 30.05.2022.

3.Официальный сайт компании «Консультант Плюс.- URL:

http://www/consultant/ru/. Дата обращения 30.05.2022.

4.Фирма 1С. Программные продукты. -URL: http://www.1C.Дата обращения 30.05.2022.

5.В помощь бухгалтеру.- URL: http://mvf.klerk.ru/blank/b008.htm. www.1C.Дата обращения: 30.05.2022.

### **4.3. Требования к организации образовательного процесса**

Условия проведения занятий:

Занятия проводятся в специализированных лабораториях. При организации учебных занятий в целях реализации компетентностного подхода должны применяться активные и интерактивные формы обучения (деловые и ролевые игры, разбор конкретных ситуаций и т.п.д.

Самостоятельная работа обучающихся должна сопровождаться методическим обеспечением, что позволит результативно организовать аудиторные занятия.

Каждый обучающий должен иметь доступ к базам данным и библиотечным фондам по перечню рекомендуемых изданий, Интернет – ресурсов.

Консультационная помощь может осуществляться за счет проведения индивидуальных и групповых консультаций.

Освоению данного модуля предшествуют изучение дисциплин профессионального цикла: «Основы экономики», «Основы алгоритмизации и программирования», «Информационные технологии в профессиональной деятельности».

Обязательным условием допуска к производственной практике (по профилю специальности) в рамках профессиональных модуля «Сопровождение программного обеспечения бухгалтерских систем» является освоение учебных практик в рамках профессионального модуля «Сопровождение программного обеспечения бухгалтерских систем».

### **4.4. Кадровое обеспечение образовательного процесса**

Требования к квалификации педагогических (экономикопедагогических) кадров, обеспечивающих обучение по междисциплинарному курсу: наличие высшего профессионального образования, соответствующего профилю модуля «Сопровождение программного обеспечения бухгалтерских систем».

Требования к квалификации педагогических кадров, осуществляющих руководство практикой: дипломированные специалисты - преподаватели междисциплинарных курсов, а также общепрофессиональных дисциплин «Основы экономики», «Информационные технологии в профессиональной деятельности».

#### **5. КОНТРОЛЬ И ОЦЕНКА РЕЗУЛЬТАТОВ ОСВОЕНИЯ ПРОФЕССИОНАЛЬНОГО МОДУЛЯ (ВИДА ПРОФЕССИОНАЛЬНОЙ ДЕЯТЕЛЬНОСТИ)**

**Входной контроль знаний и умений, сформированных в ходе получения среднего общего образования, осуществляется в форме** *письменной проверочной* **с учетом их дальнейшего применения при формировании общих и профессиональных компетенций в рамках ПМ.05 Сопровождение программного обеспечения бухгалтерских систем**

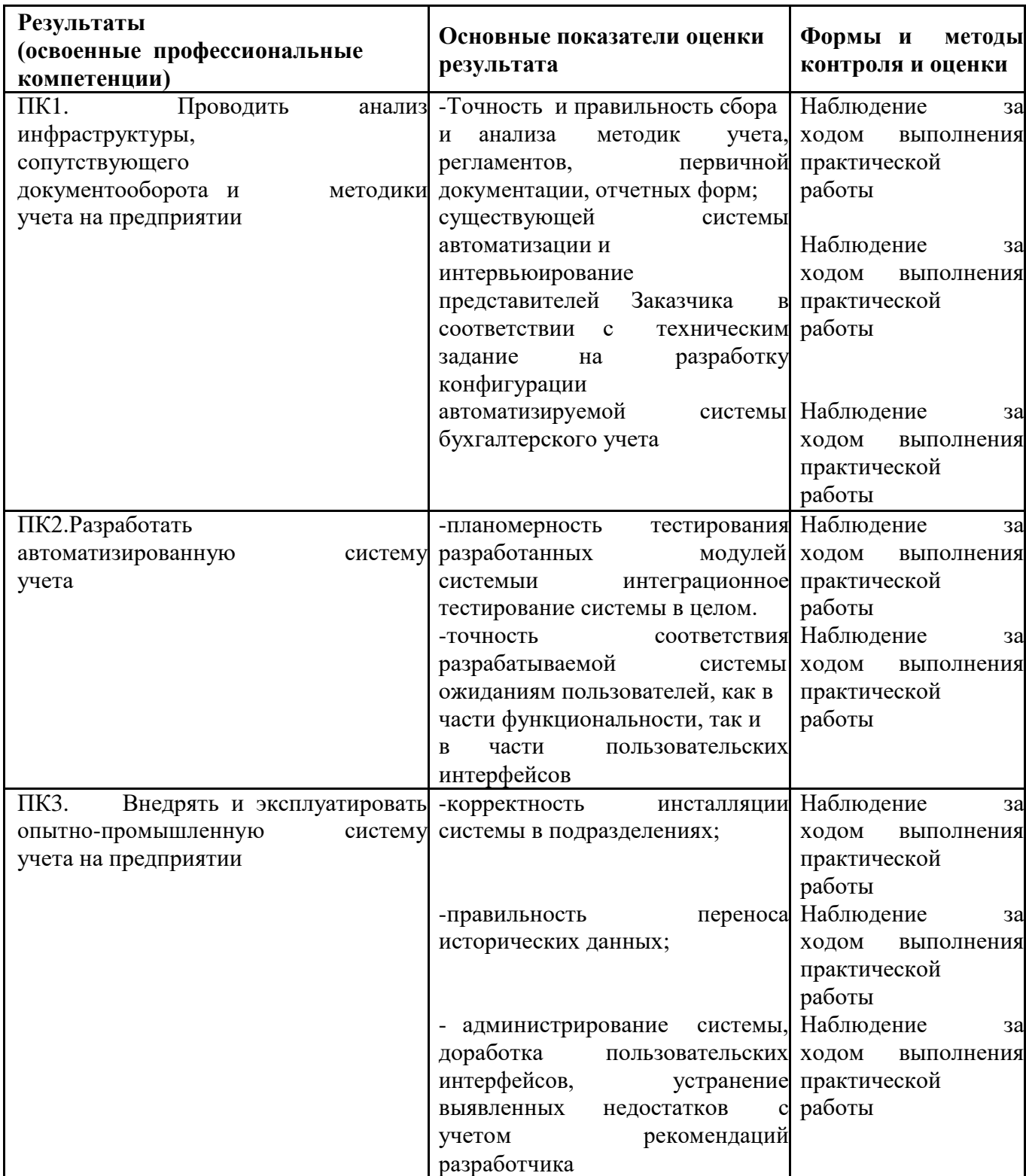

#### **КОНТРОЛЬ И ОЦЕНКА РЕЗУЛЬТАТОВ ОСВОЕНИЯ ОБЩИХ КОМПЕТЕНЦИЙ И ОБЕСПЕЧИВАЮЩИХ ИХ УМЕНИЙ МОДУЛЯ**

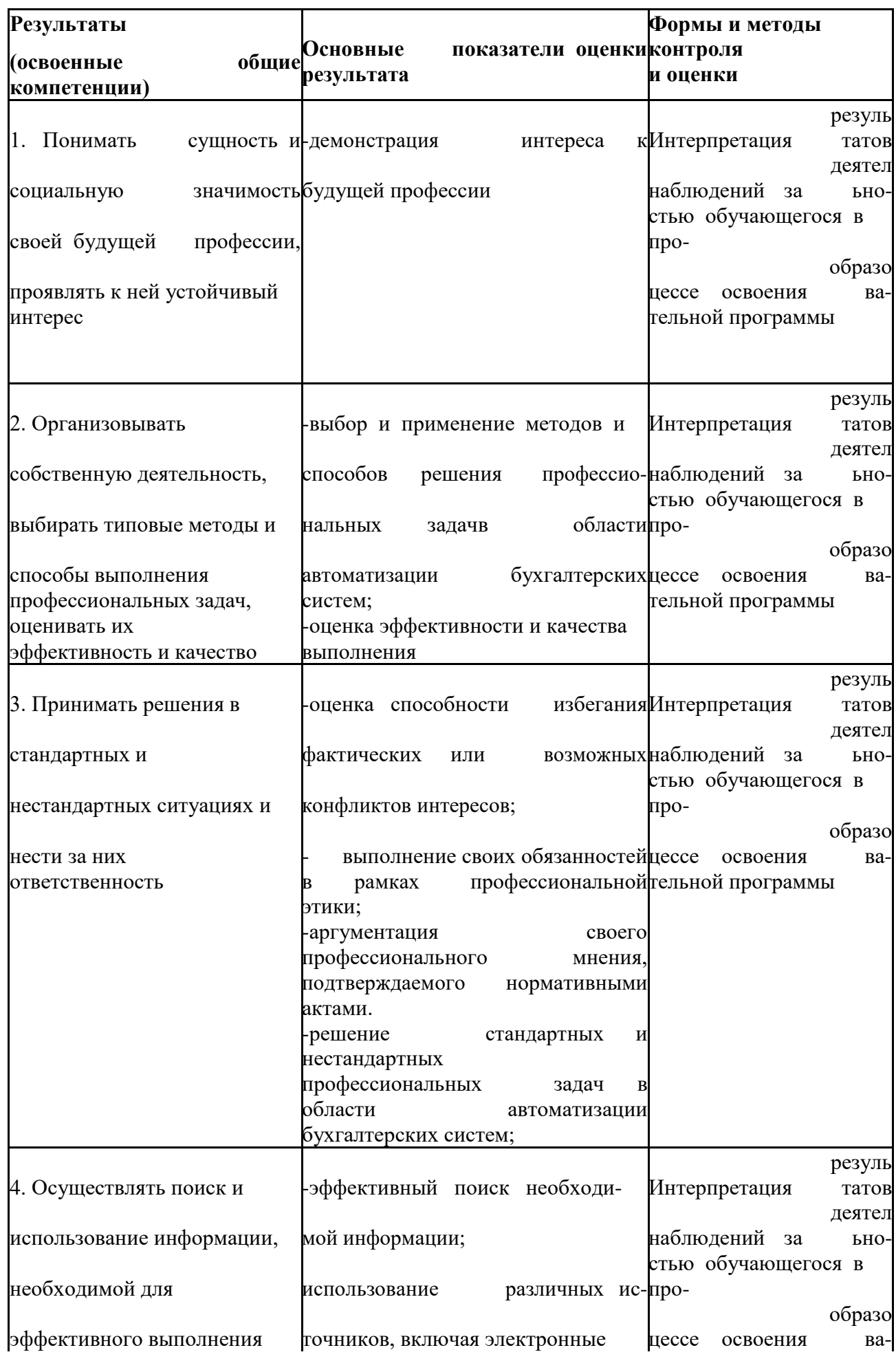

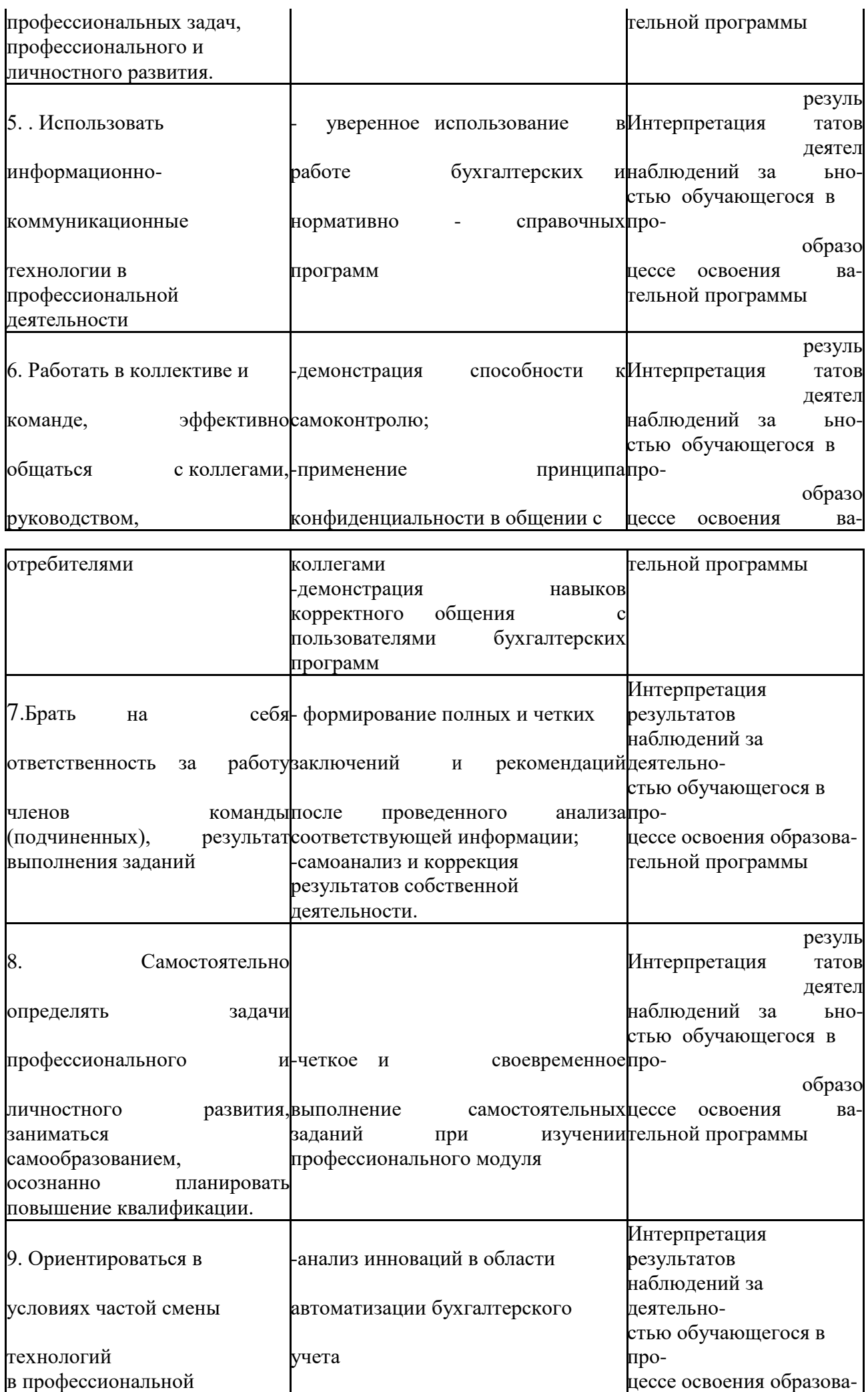

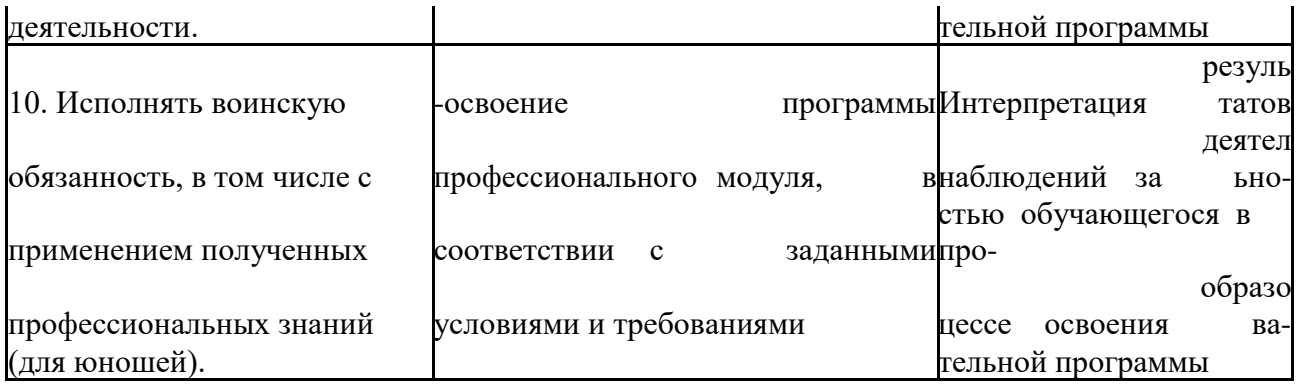